## CSE 331 Software Design & Implementation

### James Wilcox & Kevin Zatloukal Fall 2022 ADT Implementation: Abstraction Functions

# Specifying an ADT

#### Immutable

- **1. overview**
- **2. abstract state**
- **3. creators**
- **4. observers**
- **5. producers**
- **6. mutators**

#### Mutable

- **1. overview**
- **2. abstract state**
- **3. creators**
- **4. observers**
- **5. producers (rare)**
- **6. mutators**
- Creators: return new ADT values (e.g., Java constructors)
- Observers / Getters: Return information about an ADT
- Producers: ADT operations that return new values
- Mutators: Modify a value of an ADT

# Specifying an ADT

- Need a way write specifications for these procedures
	- need a vocabulary for talking about what the operations do (other than referencing the actual implementation)
- Use "math" (when possible) not actual fields to describe the state
	- abstract description of a state is called an **abstract state**
	- describes what the state "means" not the implementation
		- give clients an abstract way to think about the state
	- each operation described in terms of "creating", "observing", "producing", or "mutating" the abstract state
- For familiar ideas from math (point, triangle, number, set, etc.), we can use those concepts as our abstract state
	- otherwise, we need to invent a concept for them

# Specifying an ADT

#### Immutable

### Mutable

- **1. overview**
- **2. abstract state**
- **3. creators**
- **4. observers**
- **5. producers**
- **6. mutators**
- **1. overview**
- **2. abstract state**
- **3. creators**
- **4. observers**
- **5. producers (rare)**
- **6. mutators**

Described in terms of how they change the **abstract state**

- abstract description of what the object means
	- difficult (unless concept is already familiar) but vital
- specs have no information about concrete representation
	- leaves us free to change those in the future

## Poly, an immutable data type: overview

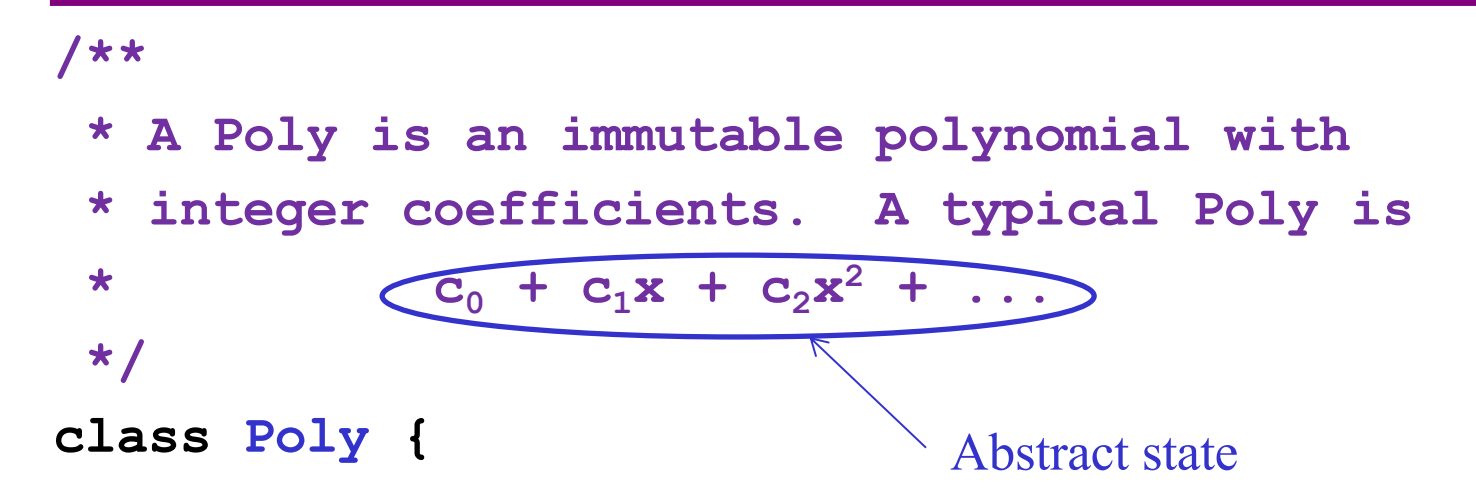

Overview: provide high level information about the type

- state if immutable (default not)
- define abstract states for use in operation specifications
	- easy here, but sometimes difficult always vital!
- give an example (reuse it in operation definitions)

## Poly: creators

```
// effects: makes a new Poly = 0
public Poly()
```

```
// effects: makes a new Poly = cxn
// throws: NegExponent if n < 0
public Poly(int c, int n)
```
**Creators** 

– creates a new object

**Note**: Javadoc above omits many details...

- $-$  should be  $/**$  ...  $*/$  not  $//$  ...
- should be @spec.effects not effects

## Poly: observers

```
// returns: the degree of this polynomial,
// i.e., the largest exponent with a
// non-zero coefficient.
// Returns 0 if this = 0.
"this" means the
public int degree()
                                    abstract state
```

```
// returns: the coefficient of the term
// of this polynomial whose exponent is d
// throws: NegExponent if d < 0
public int coeff(int d)
```
**Observers** 

– obtains information about objects of that type

CSE 331 Fall 2022 7

## Notes on observers

#### **Observers**

- obtains information about objects of that type
- Specification uses the abstract state from the overview
- **Never** modifies the abstract state

## Poly: producers

**// returns: this + q public Poly add(Poly q)**

**// returns: this \* q public Poly mul(Poly q)**

**// returns: -this public Poly negate()**

**Producers** 

– creates other objects of the same type

## Notes on producers

#### **Producers**

- creates other objects of the same type
- Common in immutable types like **java.lang.String**
	- **String substring(int offset, int len)**
- No side effects
	- **never** modify the abstract state of existing objects

# IntSet, a mutable datatype: overview and creator

```
// Overview: An IntSet is a mutable, 
// unbounded set of integers. A typical 
// IntSet is { x1, ..., xn }.
class IntSet {
```

```
// effects: makes a new IntSet = {}
public IntSet()
```
(Note: Javadoc is highly simplified...)

## IntSet: observers

**// returns: true if and only if x in this set public boolean contains(int x)**

**// returns: the cardinality of this set public int size()**

**// returns: some element of this set // throws: EmptyException when size()==0 public int choose()**

## IntSet: mutators

```
// modifies: this
// effects: change this to this + {x}
public void add(int x)
```

```
// modifies: this
// effects: change this to this - {x}
public void remove(int x)
```
**Mutators** 

– modify the abstract state of the object

## Notes on mutators

#### **Mutators**

- modify the abstract state of the object
- Rarely modify anything (available to clients) other than **this**
	- list **this** in modifies clause
- Typically have no return value
	- "do one thing and do it well"
	- (sometimes return "old" value that was replaced)

Mutable ADTs may have producers too, but that is less common

## Is everything an ADT?

- Purpose of an ADT is to hide the representation details
- Some classes are not trying to hide their representation
	- Example: Pair with fields first and second
	- representation is very unlikely to change
	- reasonable to expose every field via a method
- Some classes do not have a representation
	- they are more "processes" than data
	- Example: PrinterController with various print methods
	- it may store data, but client does not need to think about it

## Implementing a Data Abstraction (ADT)

To implement an ADT:

- select the representation of instances
- implement operations using the chosen representation

Choose a representation so that:

- it is possible to implement required operations
- the most frequently used operations are efficient / simple / …
	- abstraction allows the rep to change later
	- almost always better to start simple

Use **reasoning** to verify the operations are correct

- specs are written in terms of *abstract states* not *actual fields*
- $-$  need a new tool for this.

## Data abstraction outline

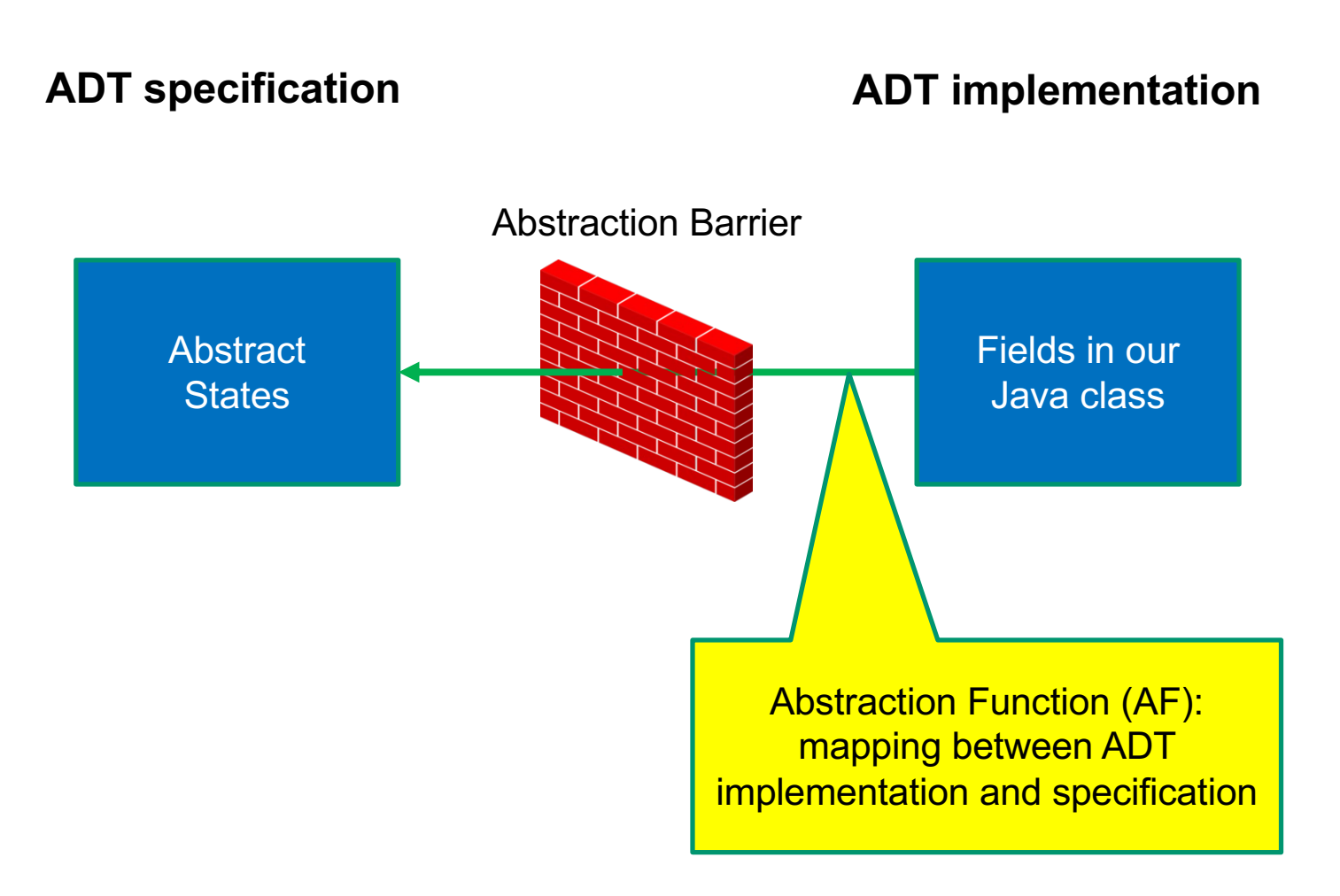

# Connecting implementations to specs

#### **For implementers / debuggers / maintainers of the implementation:**

**Abstraction Function**: maps Object  $\rightarrow$  abstract state

- says what the data structure *means* in vocabulary of the ADT
- maps the fields to the abstract state they represent
	- can check that the abstract value after each method meets the postcondition described in the specification

*Representation Invariant*: (next lecture)

### Example: Circle

}

/\*\* Represents a mutable circle in the plane. For example, \* it can be a circle with center  $(0,0)$  and radius 1. \*/ **public class** Circle {

```
// Abstraction function:
// AF(this) = a circle with center at this.center
// and radius this.rad
private Point center;
private double rad;
// ...
```
### Example: Circle 2

/\*\* Represents a mutable circle in the plane. For example, \* it can be a circle with center  $(0,0)$  and radius 1. \*/ **public class** Circle {

// Abstraction function:

// AF(this) = a circle with center at this.center // and radius this.center.distanceTo(this.edge) **private** Point center, edge;

// ...

}

## Example: Polynomial

```
/** An immutable polynomial with integer coefficients.
  * Examples include \theta, 2x, and 3x^2 + 5x + 6. */
public class IntPoly {
```

```
// Abstraction function:
// AF(this) = sum of coeffs[i] * x^i// for i = 0 .. coeffs.length-1
private final int[] coeffs;
```

```
// ...
}
```
## Example: Polynomial 2

/\*\* An immutable polynomial with integer coefficients. \* Examples include  $\theta$ , 2x, and 3x^2 + 5x + 6. \*/ **public class** IntPoly {

// Abstraction function: // AF(this) = sum of monomials in this.terms **private final** LinkedList<IntTerm> terms;

// ...

}

```
/** List that only allows insert/remove at right end. */
public class IntStack {
```

```
// AF(this) = vals[0..len-1]
private int[] vals;
private int len;
```
// ...

```
// AF(this) = vals[0..len-1]
private int[] vals;
private int len;
```

```
// Creates an empty stack.
public IntStack() {
  vals = new int[3];start = len = 0;
}
                      AF(this) = vals[0..-1] = []
```

```
// AF(this) = vals[0..len-1]
private int[] vals;
private int len;
```

```
// @return number of elements in the collection
public length() {
 return len;
}
```
length of this = length of vals $[0..$ len-1] = len

```
// AF(this) = vals[0..len-1]private int[] vals;
private int len;
```

```
// @modifies this
// @effects this = this + [value]
public push(int value) {
  ensureEnoughSpace(len+1); // make sure vals[len] exists
  vals[len] = value
  len = len + 1;}
                                  AF(this) = vals[0..len -1]= vals<sub>0</sub> [0 .. len - 2] + [value]
                                   = vals<sub>0</sub> [0 .. len<sub>0</sub> - 1] + [value]
                                   = AF(this<sub>0</sub>) + [value]
```

```
// AF(this) = vals[0..len-1]
private int[] vals;
private int len;
```

```
// @requires length > 0
// @modifies this
// @effects this = this[0..length-2]
public pop() {
  ...
}
                                  talks about "this" not vals and
                                            "length" not len
```

```
// AF(this) = vals[0..len-1]
private int[] vals;
private int len;
```

```
// @requires length > 0
// @modifies this
// @effects this = this[0..length-2]
public pop() {
  len = len - 1;}
```

```
// AF(this) = vals[0..len-1]private int[] vals;
private int len;
// @requires length > 0
// @modifies this
// @effects this = this[0..length-2]public pop() {
  \{ length > 0 \}len = len - 1;\{\{\text{ this = this}_0 [0.. \text{ len}_0 - 2]\}\}\}
                                             \{ len > 0 }}
                                              \{ len<sub>0</sub> > 0 and len = len<sub>0</sub> - 1 \}\Rightarrow {{ AF(this) = vals[0 .. len - 1]
                                                              = vals[0 .. len<sub>0</sub> - 2] }}
```
# Summary: the abstraction function

- Purely conceptual (not a Java function)
- Allows us to check correctness
	- use reasoning to show that the method leaves the abstract state such that it satisfies the postcondition